# NOAA Custom Chart Quick Start Guide

# 1. Find your chart area

Suwannee Sound, FL, USA

Typing into the **Find address or place** field will will display a list of suggested locations to choose from. Click on a location to zoom to that spot.

Q

Use the **Plus** and **Minus** icons or your mouse wheel to zoom in and out of the map.

Use the **My Location** icon to center the map at your current position.

Left-Click and hold mouse to pan on the map.

Click the **Default extent** icon to zoom to the full map extent.

Use these map navigation tools to move around the map to an area where you want to build a chart.<sup>R</sup>

# 2. Determine the best scale for your custom chart

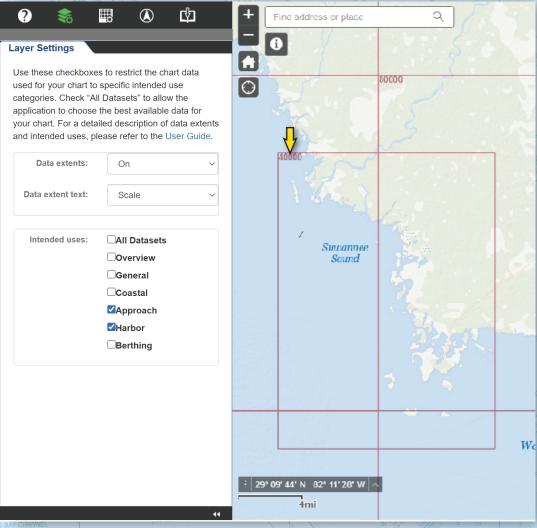

Use the Layer Settings panel to explore the Data extents and Intended uses information within the NCC Map Window.

In this example, the most detailed data available for Suwannee Sound is 1:40,000 as shown in the upper-left corner of the red Minimum Bounding Rectangle (MBR).

### 3. Enter your chart parameters

①

#### **Chart Settings**

2

Use these settings to enter your chart parameters. More information about chart scale, depth zone shades and other settings is in the User Guide.

|                                 |                                   | - |  |  |  |  |  |  |
|---------------------------------|-----------------------------------|---|--|--|--|--|--|--|
| Name:                           | Suwannee Sound                    |   |  |  |  |  |  |  |
| Scale:                          | 38000                             | 2 |  |  |  |  |  |  |
| Page size: ANSI D (22in x 34in) |                                   |   |  |  |  |  |  |  |
| Orientation:                    | Portrait ~                        | 1 |  |  |  |  |  |  |
|                                 |                                   |   |  |  |  |  |  |  |
| Chart units:                    | Feet ~                            | / |  |  |  |  |  |  |
| Depth zones:                    | Four                              | 1 |  |  |  |  |  |  |
| Depth zone<br>shades:           | Shallow: Safety: Deep:<br>5 11 17 | 1 |  |  |  |  |  |  |

Depth zones shallower than the entered values are tinted in the shade of blue shown. If no contour for the value exists in the ENC data, the next deeper contour is used. Depth zones deeper than the "Deep" value are displayed as white.

After populating all fields, click Create New Chart, then click the map once at the center of your chart. Click Move Chart, then click and drag the chart outline to refine its position.

Create New Chart

Use the Chart Settings panel to enter your custom chart parameters. Once all are set, click Create New Chart. If there is a need to refine the position of the chart footprint, click Move Chart.

Move Char

In this example, a 1:38,000 chart named Suwannee Sound was created on a 22 x 34 inch, portrait-oriented sheet with the default units and depth zone settings.

Click Select Active Chart to choose the chart. Then, click the Add Compass Rose button and click inside the chart extent. If there is a need to refine the position of a rose, click Move Compass Rose to move a selected rose. If you need to delete a rose, select it in either the menu or the map and click Delete Compass Rose.

Q

 $\leq$ 

Active Chart Suwannee Sound

Add Compass Roses

Suwannee Sound Rose

Suwannee Sound Rose 2

a chart must be selected.

Select Active Chart

Move Compass Rose

selected chart.

.

Find address or place

9

a

10

10 11

12 🛈

13 12

13

14

13

15

29° 16′ 06″ N 283° 13

D 12

10

It is best to place compass roses on land or in deep open water to ensure they do not hide any important chart detail.

## 4. Add compass roses

Use the Add Compass Roses panel to add up to three compass roses to your chart.

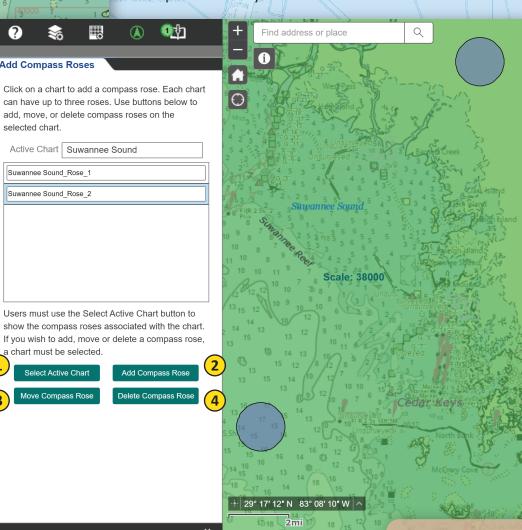

## 5. Export your chart

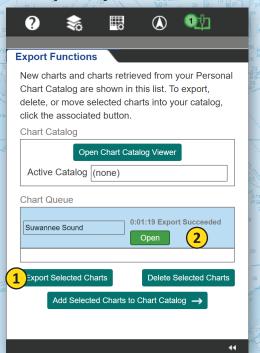

Use the **Export Functions** panel to export your custom chart to a printable PDF file. In the lower **Chart Queue** box, select the chart and click the **Export Selected Charts** button below. Once the export succeeds, a green **Open** button appears.

Most web browsers will open the custom chart PDF in a new browser tab. If the file does not open, check your browser settings. If a pop-up blocker is enabled, add the NCC site to a list of exceptions, or right-click / command-click on the **Open** button to see other display or download options.

# 6. Examine your chart output

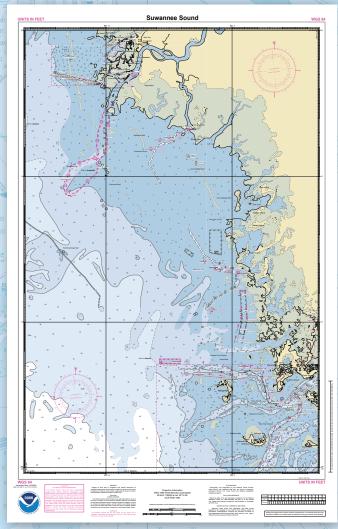

Clicking the **Open** button opens a new tab on your web browser with the custom chart PDF file. If the output is suitable to your needs, you may choose to download the file to your local device or print it.

A third option includes saving the chart to a **Personal Chart Catalog,** which allows you to keep your chart designs or share them with others in a GeoJSON file.

### 7. Save your chart

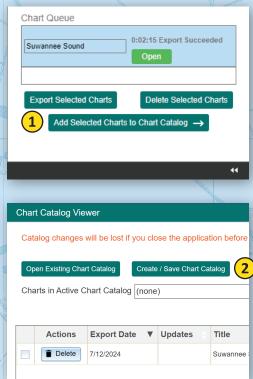

Once you are satisfied with your chart, use the Add Selected Charts to Chart Catalog → button to open the Chart Catalog Viewer dialog. In the viewer window, click the Create / Save Chart Catalog button. The web browser will open a Save As dialog. Name the catalog GeoJSON a memorable name and click Save. Any charts in the Chart Catalog will be saved to the GeoJSON file.

Catalog changes will be lost if you close the browser window before saving your Personal Chart Catalog GeoJSON file.

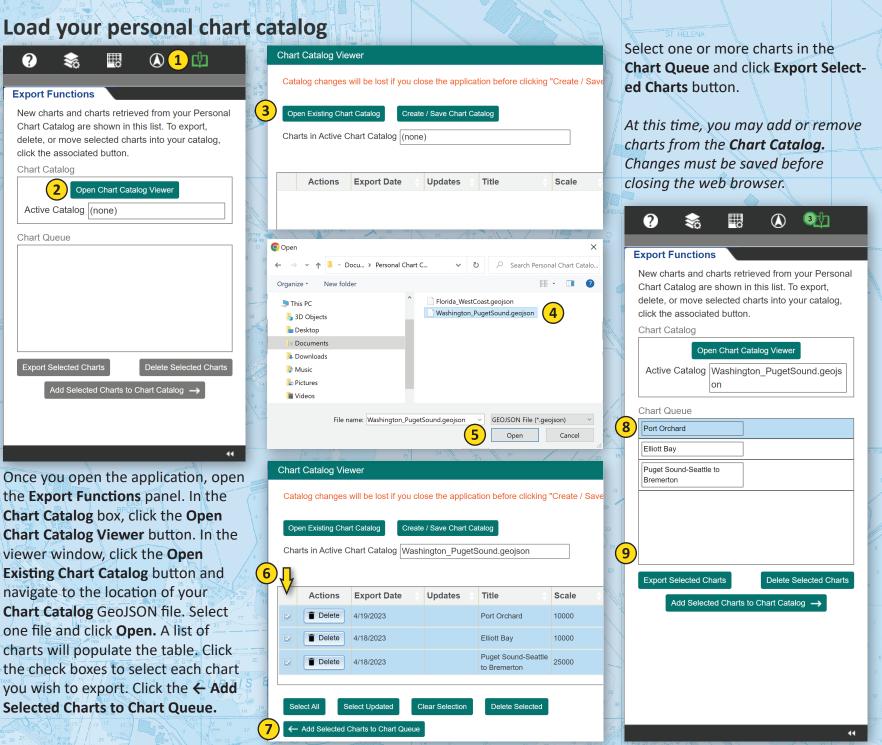

| har  | t Catalog Vie    | wer                   | 2V 1101 1201     |                                    | ×         |                    | IOAA Naviga          | ntion Upda            | ates websit        | 111                 | Advanced                                                                                                    |                   |
|------|------------------|-----------------------|------------------|------------------------------------|-----------|--------------------|----------------------|-----------------------|--------------------|---------------------|----------------------------------------------------------------------------------------------------|-------------------|
| Cata | alog changes     | will be lost if you c | lose the         | 1 NEW - Check for                  | Updates   |                    | ? 🛗 💈                |                       | 7 L                | · ·                 | on the NNI                                                                                                    |                   |
|      | • •              | e clicking "Create /  |                  | Opens NOAA Navigat                 |           |                    |                      |                       |                    |                     | Chart Cata                                                                                                    | -                 |
| Cata | alog".           |                       |                  | Updates Web                        | site      | B B N*10           | Advanced Search      |                       |                    |                     | he persona                                                                                                    |                   |
| Ор   | en Existing Cha  | rt Catalog Crea       | ite / Save Chart | Catalog                            |           | 20                 | ENC:                 | Enter ENC             |                    |                     | g of your cl                                                                                                    |                   |
| Cha  | rts in Active C  | Chart Catalog Texa    | as_Houston-G     | alveston.geojson                   |           | 21                 |                      |                       |                    |                     | g Open Exi                                                                                                    | -                 |
|      |                  | Querrah []            |                  |                                    |           | 22 21<br>7 Y       |                      | Apply                 | Remove             |                     | g. When the table of the table of the table of the table of the table of table of the table of table of tabl |                   |
|      |                  | Search Sea            | arch by Date, Ti | tle, Scale or Page Size            |           | 23                 |                      |                       |                    |                     | All, and th                                                                                                    | -M.               |
|      | Actions          | Export Date           | Updates          | 🗧 Title 🔶                          | Scale     | 38 24              | NOAA Custom Chai     |                       |                    |                     | es for Sele                                                                                                    |                   |
|      |                  |                       |                  | Houston Ship<br>Channel - Hirsh    |           | 40 58<br>2 39      |                      | •                     |                    | -                   | n then save                                                                                                    |                   |
|      | Delete 4/18/2023 | 4/18/2023             | Available        | Road Bridge to Milan               | 10000     | 13 39              | 3 Open Cha           | art Catalog V         | liewer             |                     | g by clicking                                                                                                    | •                 |
|      |                  |                       |                  | Street Bridge                      |           | 42 7               | Active Catalog:      | (none)                |                    |                     | ed Chart C                                                                                                    | -                 |
|      | T Delete         | 4/18/2023             | Available        | Houston Ship<br>Channel - Magnolia | 10000     | 43                 | Active Gatalog.      | (none)                |                    | - Inn C Pn E4H      | an open th                                                                                                    | -                 |
|      |                  | 1, 10,2020            |                  | Park to Hirsh Road<br>Bridge       | 10000     | 41                 |                      | Ren                   | nove               |                     | g in the NC                                                                                                    |                   |
|      |                  |                       |                  | Houston Ship                       |           |                    |                      |                       |                    |                     | the updat                                                                                                    |                   |
|      | Telete           | 4/18/2023             | Available        | Channel - Upper<br>Clinton Bend to | 10000     | 1 May              | R *10A* 41 50 R 22   | SE' 19 17 10          | 22                 | 14 11               | 10 7 7<br>10 0 7 at                                                                                                    | 7 5 3             |
|      |                  |                       |                  | Magnolia Park                      | 24        | 24                 | Chart Catalog Viewe  | r                     | С                  | hart Catalog Viewe  | ər                                                                                                    |                   |
|      | Telete           | 4/18/2023             | Available        | Syms Bayou                         | 10000     | 23                 | Catalog updates wil  | l be lost if you clos | se the application | Catalog updates wi  | II be lost if you clos                                                                                                    | e the application |
|      |                  |                       |                  |                                    |           | 21 22 4            | Open Existing        | Chart Catalog         | Save l             | Open Existing       | Chart Catalc                                                                                                    | Save Up           |
|      |                  |                       |                  |                                    |           | 21                 |                      |                       |                    |                     |                                                                                                    |                   |
|      |                  |                       |                  |                                    |           |                    | Charts in Active Cha | art Catalog Texas     | s_Houston-Gal      | Charts in Active Ch | art Catalog Texas                                                                                                    | _Houston-Galves   |
|      |                  |                       |                  | 0 of 7 Sele                        | ected     | 20 2               |                      |                       |                    |                     |                                                                                                    |                   |
| Se   | lect A 8 S       | elect Updated         | Clear Selection  | Delete Selected                    |           | 20                 | Updates 🔶            | Export Date 🍦         | Title              | Updates 🗍           | Export Date 🖕                                                                                                    | Title             |
| ←    | Add Selected (   | Charts to Chart Queu  | e                |                                    |           | 20                 | 2                    | 4/18/2023             | Houston Sh         | 🗹 Available         | 4/18/2023                                                                                                    | Houston Ship      |
|      |                  |                       | lose the appli   | cation before clicking             |           | 20                 | Ø                    | 4/18/2023             | Houston Sh         | 🗹 Available         | 4/18/2023                                                                                                    | Houston Ship      |
| ore  | eate / Save Cł   | art CatalOy .         |                  |                                    |           | 23                 | đ                    | 4/18/2023             | Houston Sr         | 🗹 Available         | 4/18/2023                                                                                                    | Houston Ship      |
|      |                  |                       |                  |                                    |           | 20<br>21           | Ø                    | 4/18/2023             | Syms Bayo          | 🗹 Available         | 4/18/2023                                                                                                    | Syms Bayou        |
|      | 10037/ AUG 2003  | 0.5. 105 101          |                  |                                    |           |                    |                      |                       |                    | 4                   |                                                                                                    |                   |
| en   | the Char         | t Catalog Vie         | ewer and         | click on the NE                    | W - 4     | <b>3</b> 6 35      |                      |                       |                    |                     |                                                                                                    |                   |
| ecl  | k for Upd        | ates button.          | This will        | open the NOA                       | A 34 / 19 | 15 -213<br>15 -213 |                      |                       |                    |                     |                                                                                                    |                   |
|      | ation Un         | dates (NINII)         | website          | t https://distri                   | bu-       | (5                 | Select All 0         | Clear Selection       | 1                  | Select All          | Clear Selection                                                                                                    |                   |
| vig  | ation up         |                       | VVCDJILC C       | it inteps.//uisti                  | 5         | $\smile$           |                      |                       | _                  |                     |                                                                                                    | -                 |